التوصية ITU-R SM.1134-1\*\* •\*\*

## **حساابت تداخالت التشكيل البيين يف اخلدمة املتنقلة الربية**

(2007-1995)

**جمال التطبيق**

تستخدم هذه التوصية كأساس لحساب أقصى تداخل من بين ثلاثة تداخلات للتشكيل البيني تنشأ عند خروج مستقبل تحت تأثير إشارات كثيفة غير مرغوب فيها عند دخل المستقبل نتيجة عدم خطية استجابة اتساع المستقبل.

#### **كلمات أساسية**

تداخالت التشكيل البيين، إشارات غري مرغوب فيها، ال خطية

إن جمعية الاتصالات الراديوية في الاتحاد الدولي للاتصالات،

- إذ تضع في اعتبارها
- أ ) أن العوامل الرئيسية التي تتسبب في التداخلات في الحدمة المتنقلة البرية هي في معظم الحالات:
- نواتج التشكيل البيني في النطاق التي تولدها إشارتان مسببتان للتداخل (أو أكثر) بسوية عالية؛

- إرساالت غري مرغوب فيها حتدث يف مرسل ما عندما تقدم إشارة من مرسل آخر عند دخل طبقات الرتددات الراديوية للمرسل املتأثر؛

سويات الإشارات المفيدة والمسببة للتداخل هي متغيرات عشوائية؛

ب) أن اثنتين (أو أكثر) من الإشارات غير المرغوب فيها يجب أن تكون لهما ترددات معينة بحيث تقع نواتج تشكيلهما البيين يف نطاق ترددات مستقبل مفيدة؛

- ج) أن هناك احتمالاً صغيراً جداً لحدوث تداخل تشكيل بيني ناتج عن وجود أكثر من إشارتين بسوية عالية غير مرغوب فيهما؛
	- د ) أن طريقة حساب تداخلات التشكيل البيني سوف تسمح باستعمال فعال لطيف الترددات في الخدمة المتنقلة البرية،
		- توصي

\_\_\_\_\_\_\_\_\_\_\_\_\_\_\_\_\_\_\_\_

**1** ابستعمال منوذج التشكيل البيين للمستقبل املقدم يف امللحق 1 من أجل حساابت تداخالت التشكيل البيين للخدمة املتنقلة الربية؛

**2** حلساابت تداخل التشكيل البيين إبتباع اإلجراء التايل، الذي وردت تفاصيله يف امللحق 1؛

\*\* أدخلت لجنة الدراسات 1 للاتصالات الراديوية في عامي 2018 و2019 تعديلات صياغية على هذه التوصية وفقاً للقرار TU-R 1.

<sup>\*</sup> جيب أن ترفع هذه التوصية إىل علم جلنة الدراسات 5 لالتصاالت الراديوية.

**1.2** بتحديد متوسط قيمة قدرة إشارة عشوائية مفيدة وتشتتها عند دخل املستقبل؛

**2.2** بتحديد متوسط قيمة قدرة إشارة عشوائية تسبب تداخالت تشكيل بيين وتشتتها عند دخل املستقبل؛

**3.2** بتحديد احتمال أن حتدث خالل االستقبال نواتج تشكيل بيين يف املستقبل ذاته وكنتيجة للتشكيل البيين يف املرسل؛

**3** بتحديد املناطق املتأثرة بتداخالت التشكيل البيين والتباعد اجلغرايف الضروري بني املرسالت واملستقبالت املسببة للتداخل على أساس قيمة معطاة الحتمال التداخل، كما يصف ذلك امللحق .1

#### **امللحق 1**

# **مناذج التشكيل البيين**

يصف هذا امللحق منوذجي تشكيل بيين؛ منوذج التشكيل البيين للمستقبل (RXIM (ومنوذج التشكيل البيين للمرسل (TXIM(. وهو مقسم إىل مخسة بنود.

البند 1 يعرض الصيغة العامة حلساب تداخالت التشكيل البيين يف املستقبل. والبند 2 يصف طريقة قياس التشكيل البيين للمستقبل. والبند 3 يقدم طريقة لتقييم تداخالت التشكيل البيين يف االستقبال ابستعمال الصيغة العامة. والبند 4 يعطي صيغة حساب تداخالت التشكيل البيين للمرسل. والبند 5 يصف كيفية حساب احتماالت التداخل ابلتشكيل البيين للمستقبل واملرسل.

#### **1 منوذج حتليل التشكيل البيين للمستقبل**

نعيَّن قدرة تداخل التشكيل البيني من الدرجة الثالثة بين إشارتين بالصيغة التالية (التقرير 522-2 للجنة CCIR سابقاً، دوسلدورف، 1990(.

(1) 
$$
P_{ino} = 2(P_1 - \beta_1) + (P_2 - \beta_2) - K_{2,1}
$$

حيث:  $P_2$ <sup> $P_1$ </sup> :*Pino*  $: K_{2,1}$ :β<sub>19</sub>  $\beta_1$ قدرتا الإشارات المسببة للتداخل عند الترددين  $f_1$  و  $f_1$  على التوالي  $f_0f_0 = 2f_1 - f_2$ قدرة ناتج التشكيل البيني من الدرجة الثالثة عند التردد ( معامل التشكيل البيين من الدرجة الثالثة، وميكن حسابه من قياسات التشكيل من الدرجة الثالثة أو احلصول عليه من مواصفات التجهيزات  $f_0$  معلمات الانتقائية في التردد RF عند انحرافي التردد  $\Delta\!f_1$  و $\Delta\!f_2$  على التوالي، بالنسبة إلى تردد التشغيل.

بمكن الحصول على قيمتي β<sub>1</sub> ووβ، مثلاً، انطلاقاً من معادلة حساب توهين إشارة متخالفة بعض الشيء بالنسبة إلى تردد التوليف.

(2) 
$$
\beta(\Delta f) = 60 \log \left[ 1 + \left( \frac{2 \Delta f}{B_{RF}} \right)^2 \right]
$$

حيث *BRF* هو عرض النطاق RF للمستقبل.

وتحدر بالإشارة أنه بالنسبة لمجموعة معينة من قياسات التشكيل البيني من الدرجة الثالثة للمستقبلات الراديوية التماثلية المتنقلة البرية العاملة في نطاقات التردد بالموجات المترية (VHF) والموجات الديسمترية (UHF) يمكن معالجة المعادلة (1) [ماكماهون، 1974] وصوالً إىل املعادلة التالية :

(3) 
$$
P_{\text{ino}} = 2P_1 + P_2 + 10 - 60 \log(\alpha f)
$$

حيث *f* هي متوسط احنراف الرتدد (MHz (وهي تساوي:

$$
\frac{\Delta f_1 + \Delta f_2}{2}
$$

#### **2 خصائص تردد التشكيل البيين للمستقبل**

في الشكل G ، 1 هو مولد إشارات الإشارة المفيدة (WS). وG $_{12}$  وG  $_{12}$  هما مولدا الإشارات للإشارات المسببة للتداخل (IS) التي تشكل ناتج RXIM. وتطبق هذه الإشارات على دخل المستقبل (RX).

الشكل 1

#### **خمطط فدري لقياسات التشكيل البيين للمستقبل**

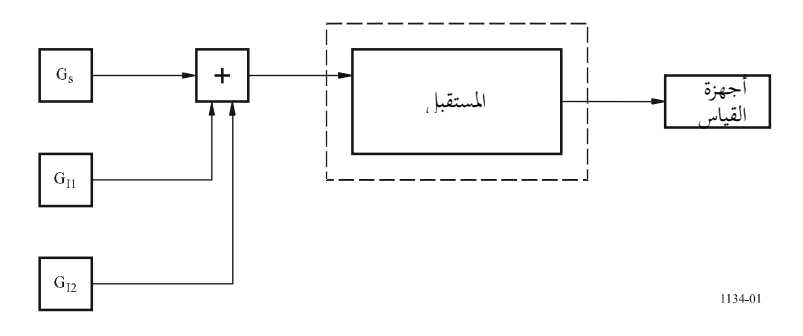

عند قياس خاصية التشكيل البيني للمستقبل، هناك إشارتان مسببتان للتداخل بنفس السوية من المولدين G11 وG12 وإشارة مفيدة بسوية  $P_{SF}$  من المولد  $_{\rm G_S}$  تطبق عند دخل المستقبل. ويتم اختيار إزالة توليف تردد الإشارة الأولى المسببة للتداخل مساوياً للقيمة ∆f، بينما يكون بالنسبة للإشارة الثانية المسببة للتداخل حوالي 2∆f. وترفع سوية الإشارتين المسببتين للتداخل عند دخل المستقبل حتى الحصول على *(P<sub>I</sub>(IM* عندما لا تقل نوعية استقبال الإشارة المفيدة عن قيمة محددة. وتتوقف نوعية الاستقبال قطعاً على نسبة الحماية A.

جيدر ابملالحظة أن:

$$
P_{sr}
$$
 :  
2.1-  $P_{str}$   
·( $\text{dBW}$ ) :  $P_{f}(I\!M)$  :  
7.1-  $P_{f}(I\!M)$  :

وعلى ذلك فإنه، ابلنسبة للمعادلة (1):

(4) 
$$
P_{\text{ino}} = 3P_I (IM) - 2\beta (\Delta f_0) - \beta (2\Delta f_0) - K_{2,1}
$$

على النحو التايل: *Psr* هلذه القيمة عالقة ابلقيمة

$$
(P_{sr} - A = P_{ino})
$$

 $\{K_{2,1}:$ إذاً فالقيمة

(6) 
$$
K_{2,1} = 3P_I(IM) - 2\beta(\Delta f_0) - \beta(2\Delta f_0) - P_{sr} + A
$$

## **ل 3 طريقة حتليل التشكيل البيين يف املستقب**

#### **1.3 النموذج العام**

تھدث التداخلات التي تسببها نواتج التشكيل البيني في المستقبل عندها يتوفر الشرطان التاليان:  
\n
$$
F_R - 0.5 \cdot B_{IF} \le f_{IMP} \le F_R + 0.5 \cdot B_{IF}
$$

و:

$$
(8) \t\t\t P_s - P_{\text{ino}} < A
$$

حيث:

:*fIMP* :*F<sup>R</sup>* :*BIF Ps* : :*Pino* :*A* تردد نواتج التشكيل البيين قيد النظر تردد التوليف يف املستقبل قيمة نطاق التمرير للمرحلة IF أو عرض مرشاح النطاق األساسي يف حالة عدم وجود املرحلة IF قدرة اإلشارة املفيدة (dBm( القدرة املكافئة لتداخل نواتج التشكيل البيين بعد إعادة حساهبا ابلنسبة إىل دخل املستقبل )dBm ) نسبة احلماية يف نفس القناة (dB(.

ابملعادلة (1). وأبخذ املعادلة (1) بعني االعتبار، ميكن كتابة الشرط (8) كما يلي: *Pino* تعطى

(9) 
$$
(2 P_1 + P_2 - P_s > R_0)
$$

حيث:

(10) 
$$
(R_0 = -A + 2\beta_1 + \beta_2 + K_{2,1})
$$

## **2.3 طريقة حساب نواتج التشكيل البيىن على أساس نقاط االعرتاض**

**1.2.3** يف احلاالت اليت ال تتوفر فيها فرصة لقياس العامل 2,1*К*، من املالئم لتعيني تداخل نواتج التشكيل البيين لالستفادة من *i* معلمات مثل *IP* – نقاط االعرتاض من الرتبة *<sup>i</sup>* – حيث *<sup>i</sup>* = <sup>2</sup> و <sup>3</sup> و<sup>5</sup> وحيث تكون عوامل *IМ<sup>i</sup>* من نفس الرتب للدوائر الدقيقة المستخدمة في مراحل الدخل (عناصر المنتقي السابق المخلاطات) في المستقبلات الحديثة وتتوفر معلمات IP<sub>i</sub> وIMi من املواصفات املناظرة. وأكثر المعلمات انتشارا ً هو المعلم IP<sub>3</sub> (كتيب مراقبة الطيف الصادر عن الاتحاد، طبعة عام 2002، الفقرة 5.6) <sup>— "</sup>نقطة ً االعرتاض من الرتبة الثالثة" – سوية نظرية، يتساوى عندها مستوى الرتبة الثالثة لنواتج التشكيل البيين مع املستوايت الفردية لإلشارات الواردة )إشاراتن متساويتان تولدان نواتج تشكيل بيين مثل ) <sup>2</sup>*f* – <sup>1</sup>*f*2 و1*f* – <sup>2</sup>*f*2 ) بعد إعادة حساهبا خلرج عنصر غري خطي (انظر الشكل 2).

*i* ومتيز معلمات *IP* درجة خطية مراحل اخلرج للمستقبل من حيث قدراهتا على توليد نواتج تشكيل بيين من الرتب املناظرة، وكلما ارتفعت مستويات *IP*، تحسنت خطية المستقبل واتسع مداه الدينامي، ومن ثم تتحسن مستويات الإشارات الواردة التي تنتج عندها نواتج التشكيل اخلطي وتتحسن محاية املستقبل من التداخالت اليت تنجم عن نواتج التشكيل البيين.

ومتيز عوامل *IМ<sup>i</sup>* استجابة املستقبل لنواتج التشكيل البيين للرتب املناظرة. وهي متثل عالقة مستوى نواتج التشكيل البيين عند خرج المستقبل بمستوى الإشارات الواردة عند دخله (إشارتان متساويتان تولدان نواتج التشكيل البيني عند الخرج).

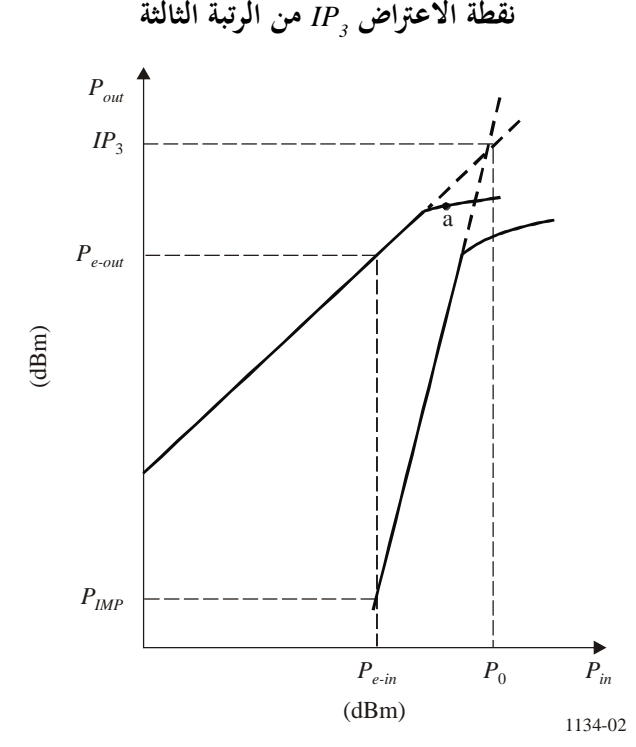

الشكل 2

ويتضمن اجلدول 1 القيم املتوسطة وحدود التغري ملعلمات الدوائر الدقيقة املستخدمة كمراحل دخل للمستقبالت )عناصر المنتقيات السابقة والمخلاطات)، التي يوردها أشهر الموردين. ويمكن الحصول على القيم الفردية لهذه المعلمات من المواصفات اهلندسية املوجودة على األجهزة ذات الصلة. وميثل املعلم *G* يف اجلدول 1 عامل التكبري للمنتقيات السابقة، وترمز dBc إىل الديسيبل بالنسبة إلى قدرة الموجة الحاملة غير المشكلة للبث.

اجلدول 1 **معلمات الدوائر الدقيقة ملراحل خرج املستقبالت** 

| U          | IP <sub>3</sub> | IM <sub>2</sub> | IM <sub>3</sub> | $IM_5$      |
|------------|-----------------|-----------------|-----------------|-------------|
| (dB)       | (dBm)           | (dBc)           | (dBc)           | (dBc)       |
| $12 \pm 5$ | $28 \pm 5$      | $-24 \pm 5$     | $-30 \pm 5$     | $-35 \pm 5$ |

ويورد الجدول 2 معادلات حساب مكونات نواتج التشكيل البيني التي يمكن أن تقع في نطاق تمرير المستقبل والتي تتضمن:

- :*fIMP* ترددات نواتج التشكيل البيين من الرتب الثانية والثالثة واخلامسة املتولدة عن إشارتني واردتني أو ثالثة
- :*Pe-in* قدرة الإشارة الواردة المكافئة عند دخل المستقبل — إشارتان واردتان أو ثلاثة عند دخل المستقبل بمستويات مكافئة *in-P<sup>e</sup>* تولدان نفس نواتج دخل التشكيل البيين مبستوايت خمتلفة 1*P*، <sup>2</sup>*P*، 3*P*.
- :*PIMP* مستويات نواتج التشكيل البيني من الرتب الثانية والثالثة والخامسة الناتجة عن اثنين أو ثلاثة من الإشارات الواردة الدخل، حيث 1*P*، <sup>2</sup>*P*، 3*P* – قدرات اإلشارات الواردة عند الرتددات 1*f*، <sup>2</sup>*f*، 3*f* على التوايل. ويتم التعبري عن قدرات نواتج التشكيل البيين بداللة *IP<sup>j</sup>* و *IM*i.

اجلدول 2 **تداخالت نواتج التشكيل البيين من الرتب الثانية والثالثة واخلامسة حتت أتثري 2 أو 3 إشارات واردة غري مرغوب فيها** 

| $f_{IMP}$ التردد     | $f_g \pm f_h$<br>$(f_g > f_h)$          | $2f_g-f_h$                             | $f_k + f_l - f_m$                           | $3f_g-2f_h$                           | $2f_k - 2f_l + f_m$                          |
|----------------------|-----------------------------------------|----------------------------------------|---------------------------------------------|---------------------------------------|----------------------------------------------|
| رتب النواتج وأنواعها | 2(1; 1)                                 | 3(2; 1)                                | 3(1; 1; 1)                                  | 5(3; 2)                               | 5(2; 2; 1)                                   |
| $P_{e-in}$ (dBm)     | $(P_g + P_h)/2$                         | $(2P_g + P_h)/3$                       | $(P_k + P_l + P_m)/3$                       | $(3P_g + 2P_h)/5$                     | $(2P_k + 2P_l + P_m)/5$                      |
| $P_{IMP}$ (dBm)      | $2 (P_{e-in} + Gi -$<br>IP <sub>2</sub> | 3 $(P_{e-in} + G) -$<br>$2 \cdot IP_3$ | 3 $(P_{e\text{-}in} + G) -$<br>$2-IP_3 + 6$ | 5 $(P_{e-in} + G)$ –<br>$4\cdot IP_5$ | 5 $(P_{e-in} + G) -$<br>$4 \cdot IP_5 + 9.5$ |
|                      | $IM_2 + P_{e-in}$                       | $IM_3 + P_{e\text{-}in}$               | $IM_3 + P_{e-in} + 6$                       | $IM_5 + P_{e-in}$                     | $IM_5 + P_{e\text{-}in} +$                   |

تعني ترددات نواتج التشكيل البيين *fIMP* IMP ومستوايت نواتج التشكيل البيين *in-P<sup>e</sup>* للمعامالت املتنوعة برموز خمتلفة حتت مستوى السطر يف اجلدول 2 على النحو التايل.

ابلنسبة إلشارتني واردتني: يقبل كل معامل *g* و*h* إحدى ثالث قيم ،1 2 حتت الشرط:

$$
g+h=3
$$

ابلنسبة لثالث إشارات واردة: يقبل كل معامل *K* و*M* إحدى ثالث قيم ،1 ،2 3 حتت الشرط:

 $k+1+m=6$ 

وينبغي إجراء عمليات حساب نواتج التشكيل البيين *in-P<sup>e</sup>* ملختلف مكوانت IMP لنفس توزيع املعامالت بنفس طريقة حساب الرتددات *fIMP* هلذه املكوانت.

ويبين الجدول 2 أيضاً عدد المكونات  $f_{IMP}$  وعدد مختلف مستويات IMP الممكنة لمختلف الرتب تحت المستويات المختلفة لإلشارات الواردة. ومن معادالت *in-P<sup>e</sup>* ميكن استنتاج أنه عند املستوايت املختلفة لإلشارات الواردة فإن خمتلف مكوانت IMP  $\overline{a}$ عند الخرج لنفس الرتبة تكون لها أيضاً مستويات مختلفة يمكن حسابها بمذه الطريقة. ميكن إجياد العالقات بني *IP<sup>i</sup>* و *IМ<sup>i</sup>* بتسوية قيم *PIMP* يف اجلدول :2

$$
IP_{2} = P_{e\text{-}in} + 2G - IM_{2}
$$
\n
$$
IP_{3} = P_{e\text{-}in} + 0.5 (3G - IM_{3})
$$
\n
$$
IP_{5} = P_{e\text{-}in} + 0.25 (5G - IM_{5})
$$
\n
$$
P_{\text{ino}} = P_{\text{ino}} - P_{\text{ino}} + P_{\text{ino}} - G
$$
\n10.11

ولتوهني إشارات التداخل الواردة غري املرغوب فيها، تركب عادة مراشح للعمل يف اجتاهني أو لنطاق التمرير عند مدخالت املستقبل قبل املنتقيات السابقة. ومعلمات املراشح )حتت األشكال شبه املنحرفة خلصائصها( هي: نطاق التمرير *1BRF*، ً ومساوايً حد نطاق التوهني <sup>2</sup>*BRF*، وتوهني اإلشارات الواردة (Δ*f*(β خارج نطاق التمرير )وعند 2*BRF·*0.5 *>* Δ*f* يعد التوهني اثنيا  $(L_F dB)$ 

وفي تلك الحالة تكون خسائر الإدخال للمرشاح (dB) هي:

$$
\beta(\Delta f) = \begin{cases}\n0 & \text{at } |\Delta f| \le 0.5 \cdot B_{RF1} \\
a \cdot |\Delta f| + c & \text{at } 0.5 \cdot B_{RF1} \le |\Delta f| \le 0.5 \cdot B_{RF2} \\
L_F & \text{at } 0.5 \cdot B_{RF2} \le |\Delta f|\n\end{cases}
$$

حيث: *|* Δ*f* |القيمة املعادلة لرتدد اإلاثرة الواردة عند دخل املستقبل

 $a = L_F/0.5 (B_{RF2} - B_{RF1})$  $c = -0.5 \cdot a \cdot B_{RF1}$ 

قدرة الإشارة عند دخل المنتقى السابق 1<sub>P</sub> عند التردد (3 ;2 *j (j = 1*; 2 تساوي:

*P<sub>j</sub>* = *P<sub>j-in</sub>* – β (Δ*f*)

حيث *in-Pj*: قدرة اإلشارة عند دخل املستقبل.

**2.2.3 تتضمن طريقة حساب تداخل نواتج التشكيل البيين اخلطوات التالية**: اخلطوة :*1* تعيني توهني اإلشارات الواردة اليت تؤثر عند دخل املستقبل مبراشيح الدخل 3 ;2 ;1 = *j* ,)Δ*f<sup>j</sup>* (β. اخلطوة :*2* حساب مستوايت اإلشارات الواردة اليت تؤثر عند دخل املستقبل *Pj*. اخلطوة :*3* تعيني مستوايت نواتج التشكيل البيين خلرج املخالط *PIMP*. اخلطوة :*4* تقدير املستوى املكافئ لنواتج التشكيل البيين املعاد حاسبه لدخل املستقبل *Pino*. اخلطوة :*5* حساب نسبة اإلشارة – التداخل R. اخلطوة :*6* مقارنة نسبة اإلشارة – التداخل R بنسبة احلماية A لتعيني شروط توافق املستقبل مع األنظمة الراديوية االلكرتونية األخرى يف بيئة كهرومغنطيسية معينة.

# **3.2.3 مثال للحساابت**  لنفرتض أنه مطلوب حساب تداخل نواتج التشكيل البيين IMP من النوع 1*f* <sup>+</sup> <sup>2</sup>*f* <sup>3</sup>*f* يف املستقبل وتقدير أتثريه الضار ؛dBm 15 – =*P*3*-in* dBm 10 – = *P*2*-in* ؛dBm 50 – = *P*1*-in* ؛dB 15 = *G* ؛dBm 24 = *IP*<sup>3</sup> :املعطيات .dB  $30 = L_F$   $\cdot$ dB  $9 = A \cdot$ dBm  $114 - P_s$ اجعل قيم ختالف الرتدد لإلشارات الوارد عند دخل املستقبل | *f<sup>j</sup> – F<sup>R</sup>* | = |Δ*f<sup>j</sup>* |على النحو التايل:  $(\Delta f_1 | \leq 0.5 \cdot B_{RF1}; |\Delta f_2| > 0.5 \cdot B_{RF2})$ و  $(|\Delta f_3| > 0.5 \cdot B_{RF2})$

بمعنى أن إشارة واردة واحدة تقع في نطاق تمرير مرشاح الدخل للمستقبل، وأن الإشارتين الواردتين الأخريين — تقعان خارج نطاق التمرير.

يف هذه احلالة:

$$
\beta (\Delta f_1) = 0; \ \beta (\Delta f_2) = \beta (\Delta f_3) = 30 \text{ dB}
$$
  

$$
P_j = P_{j \text{-}in} - \beta (\Delta f_j); \ P_1 = -50 \text{ dBm}; \ P_2 = -40 \text{ dBm}; \ P_3 = -45 \text{ dBm}
$$

ولنحسب قيمة 
$$
P_{\mu}P_{\mu}
$$
 بالاستعانة بالعادلات الواردة في الجلول 2:

$$
P_{e\text{-in}} = (-50 - 40 - 45)/3 = -45 \text{ dBm}
$$
  
\n
$$
P_{IMP} = 3 (-45 + 15) - 2 \cdot 24 + 6 = -132 \text{ dBm}
$$
  
\n
$$
P_{ino} = P_{IMP} - G = -132 - 15 = -147 \text{ dBm}
$$
  
\n
$$
R = P_s - P_{ino} = -114 - (-147) = 33 \text{ dBm}
$$

ً للمعادلة )8( يتحقق االتساق. *R A*، ولذا فإنه وفقا

4 قدرة نواتج التشكيل البيني للمرسل  
مكن كتابة القدرة <sub>ئ</sub>7 لنواتج التشكيل البيني للمرسل الموجودةဲتد دخل المستقبل بالطريقة التالية:  

$$
P_i = P_2' - \beta_{12} - \beta_{10} - K_{(2),1} - L_{10}
$$

حيث:

$$
P'_2
$$
: قدرة المرسل مسبب التداخل (بتردد  $(f_2)$ عند سوية أطراف خرج المرسل المتأثر (بتردد  $(f_1)$ ، الندي قدث عنده فيه نواتج التشكيل البيني (dBW)  
فيه نواتج التشكيل البيني عند التردد  $f_0$  على التوالي (dB)  
12 ولناتحج التشكيل البيني عند التردد  $f_0$  على التوالي (dB)  
12.  
10.  $K_{2,1}$  توهين قويل التشكيل البيني في المرسل للاتوي يختلف عن
$$
K_{2,1}
$$
 في المعادية (1)

حتدث التداخالت اليت يسببها التشكيل البيين للمرسل عندما يكون:  $P_s - P_i < A$ 

حيث *A* هي نسبة احلماية يف نفس القناة.

#### **5 احتمال التداخل**

#### **1.5 احتمال التداخل ابلتشكيل البيين للمستقبل**

إن التوصيات .370P R-ITU و.1057P R-ITU و.1146P R-ITU تشدد على أن سوييت اإلشارتني املفيدة واملسببة للتداخل متغيرتان عشوائيتان ذاتا توزيع لوغاريتم عادي، وذلك نظراً للتوهين. هكذا فإن الجزء الأيسر من الشرط (9)، المعبر عنه بالوحدة للمتغرية 2 *R* والتشتت *R* dBW، ميثل جمموع املتغريات العادية العشوائية املستقلة ويشكل متغرية عادية عشوائية. واملتوسط : العشوائية (R = 2P $_1$  + P $_2$   $\Box$  P $_8$ ) يساويان على التوالي

$$
\overline{R} = 2P_{1m} + P_{2m} - P_{sm}
$$

$$
\sigma_R^2 = 4\sigma_1^2 + \sigma_2^2 + \sigma_s^2
$$

حيث:

و  $P_{\rm sm}$  متوسطات و  $\sigma_2^2$  و  $\sigma_2^2$  و  $\sigma_3^2$  هي تشتتات سويتي قدرة الإشارتين المفيدة والمسببة للتداخل عند دخل المستقبل  $P_{\rm 1m}$ .(محددة على أساس معطيات التوصيات ITU-R P.1057 و ITU-R P.1146 وITU-R P.1146).

## **2.5 احتمال التداخل ابلتشكيل البيين للمرسل**

أبخذ املعادلة (11) بعني االعتبار، تصبح املعادلة (12):

 $P_2' - P_s - L_{10} > T_0$ (13)

حيث:

 $T_0 = \beta_{12} + \beta_{10} + K_{(2)1} - A$ 

إن المتوسط  $\overline{T}$  والتشتت  $\sigma_T^2$  للمتغيرة العشوائية:

 $T = P_2' - P_s - L_{10}$ 

يساويان على التوالي:

$$
\overline{T} = P'_{2m} - P_{sm} - L_{10m}
$$

$$
\sigma_T^2 = \sigma_2^2 + \sigma_s^2 + \sigma_1^2
$$

(12)

حيث:

$$
L_{10m} \circ P_{sm} \circ P_{2m}
$$
  

$$
L_{10} \circ P_{s} \circ P_{2} \circ P_{2m}
$$
  

$$
\vdots \circ P_{10} \circ P_{11} \circ P_{21} \circ P_{21} \circ P_{21} \circ P_{21} \circ P_{21} \circ P_{21} \circ P_{21} \circ P_{21} \circ P_{21} \circ P_{22} \circ P_{21} \circ P_{22} \circ P_{21} \circ P_{22} \circ P_{21} \circ P_{22} \circ P_{21} \circ P_{22} \circ P_{21} \circ P_{22} \circ P_{22} \circ P_{21} \circ P_{22} \circ P_{22} \circ P_{22} \circ P_{21} \circ P_{22} \circ P_{22} \circ
$$

# **3.5 احتمال نواتج التشكيل البيين**

إن االحتمال لظهور نواتج التشكيل البيين املولدة يف املستقبل نفسه وكنتيجة للتشكيل البيين يف املرسل )الشرطان (9) و(13) على التوالي)، خلال الاستقبال، يساوي:

(14)  
\n
$$
\alpha = \int_{x}^{\infty} e^{-t^{2}/2} \frac{dt}{\sqrt{2\pi}}
$$
\n
$$
\alpha = \int_{x}^{\infty} e^{-t^{2}/2} \frac{dt}{\sqrt{2\pi}}
$$
\n
$$
\therefore x = (R_{0} - \overline{R})/\sigma_{R}
$$
\n
$$
\therefore x = (T_{0} - \overline{T})/\sigma_{T}
$$
\n
$$
\therefore x = (T_{0} - \overline{T})/\sigma_{T}
$$
\n
$$
\therefore x = (T_{0} - \overline{T})/\sigma_{T}
$$
\n
$$
\Rightarrow \omega = \omega_{R}
$$
\n
$$
\therefore x = (T_{0} - \overline{T})/\sigma_{T}
$$
\n
$$
\Rightarrow \omega = \omega_{R}
$$
\n
$$
\therefore \omega = \omega_{R}
$$
\n
$$
\therefore \omega = \omega_{R}
$$
\n
$$
\omega = \omega_{R}
$$
\n
$$
\omega = \omega_{R}
$$
\n
$$
\omega = \omega_{R}
$$
\n
$$
\omega = \omega_{R}
$$
\n
$$
\omega = \omega_{R}
$$
\n
$$
\omega = \omega_{R}
$$
\n
$$
\omega = \omega_{R}
$$
\n
$$
\omega = \omega_{R}
$$
\n
$$
\omega = \omega_{R}
$$
\n
$$
\omega = \omega_{R}
$$
\n
$$
\omega = \omega_{R}
$$
\n
$$
\omega = \omega_{R}
$$
\n
$$
\omega = \omega_{R}
$$
\n
$$
\omega = \omega_{R}
$$
\n
$$
\omega = \omega_{R}
$$
\n
$$
\omega = \omega_{R}
$$
\n
$$
\omega = \omega_{R}
$$
\n
$$
\omega = \omega_{R}
$$
\n
$$
\omega = \omega_{R}
$$
\n
$$
\omega = \omega_{R}
$$
\n
$$
\omega = \omega_{R}
$$
\n
$$
\omega = \omega_{R}
$$
\n
$$
\omega = \omega_{R}
$$
\n
$$
\omega = \omega_{R}
$$
\n
$$
\omega = \omega_{R}
$$
\n
$$
\omega = \omega_{R}
$$
\n
$$
\omega = \omega_{R}
$$
\n
$$
\omega = \omega_{R}
$$
\n
$$
\omega
$$

ــــــــــــــــــــــــــــــــــــــــــــــــــــــــــــــ